## **PROCESSOS ELETRÔNICOS: SOLICITAÇÃO DE CANCELAMENTO DO RESSARCIMENTO SAÚDE**

Documentos externos que deverão ser anexados ao processo:

● Documento da operadora que comprove a data de cancelamento do plano de saúde.

## TRAMITAÇÃO:

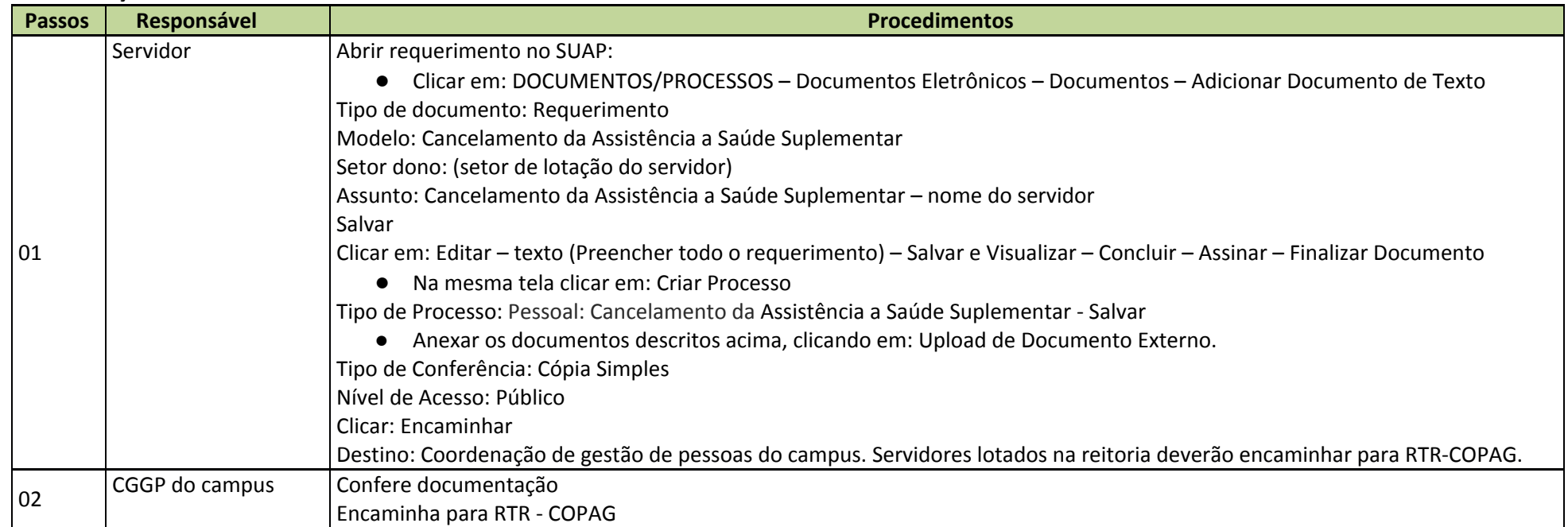